例文は ZR さんのブログ記事「ipamjm パッケージでアレしてみた」\*1より引用.

■標準状態では…… 見事に異体字セレクタの部分が全角空きになっている.

## 渡邉 さんとか渡邉 さんとか。

■IVS 処理コードをここで有効化した.

#### 違邉邉濞邊邊漫〓

### 语语海涛海海浪浪海

# 邊邊邊邊邊邊二邊

MJ 番号を直接指定していたところは、このソース中では無視して下駄「=」にした. なぜか青色で示した「邉」 (U+2B7EA) の IVS が機能していないようだが,フォント側にその記述がない,ということ?

## 渡邉さんとか渡さんとか。

■IVS と opentype feature の干渉テスト

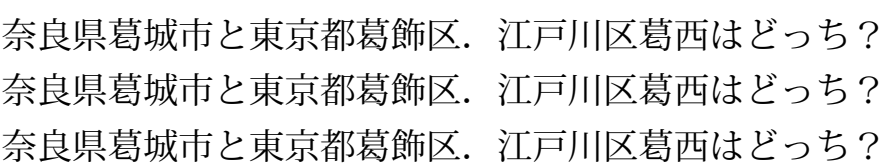

 $^{\ast1}$ http://d.hatena.ne.jp/zrbabbler/20131214/1387029624

| 文字 | Unicode   | 異体字                                            |
|----|-----------|------------------------------------------------|
| 邉  | U+9089    | 邉邉邉邉邉邉邉邉邉邉邉邉邉邉                                 |
| 邊  | U+908A    | 澷澷澷澷澷澷澷澷澷澷<br>12<br>10<br>11<br>13<br>14<br>15 |
| 邉  | $U+2B7EA$ | 邉                                              |
| 葛  | U+845B    | 葛葛葛葛葛葛<br>葛<br>3<br>5<br>6<br>4<br>7           |
|    |           | 小塚明朝 Pr6N R                                    |
| 文字 | Unicode   | 異体字                                            |
| 邉  | U+9089    | 邉邉邉邉邉邉邉邉邉<br>12<br>10<br>11<br>13              |
| 邊  | U+908A    | 邊邊邊邊邊邊邊                                        |
|    | $U+2B7EA$ |                                                |
| 葛  | U+845B    | 葛葛                                             |
|    |           | 花園明朝 OpenType                                  |
| 文字 | Unicode   | 異体字                                            |
| 邉  | U+9089    | 邉邉邉邉邉邉邉邉邉邉邉邉邉<br>10<br>11<br>12<br>13          |
| 澷  | U+908A    | 邊邊邊邊邊邊邊<br>ă<br>5                              |
|    | U+2B7EA   |                                                |
| 葛  | U+845B    | 葛葛                                             |

IPAmj 明朝

奈良県葛圀城市と東京都葛圈飾区. %

江戸川区葛西はどっち?

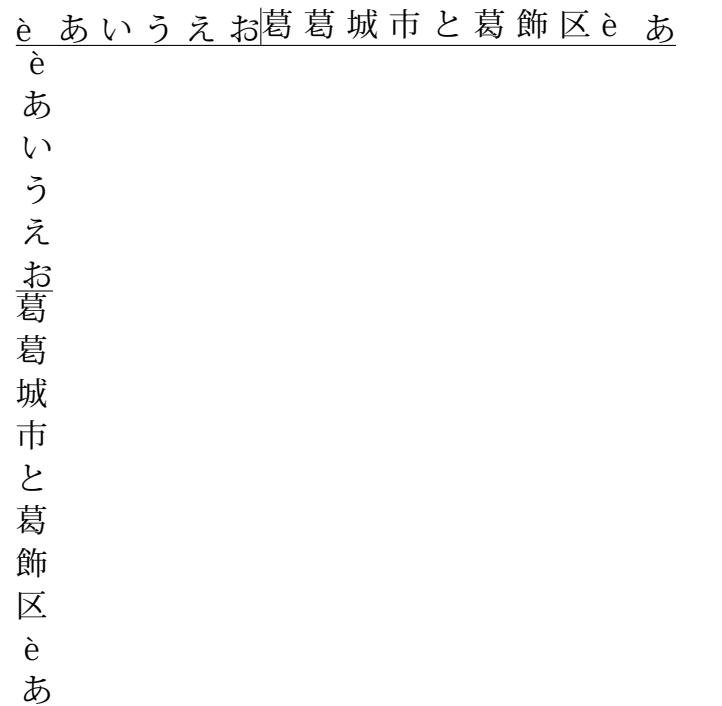